# Formatior

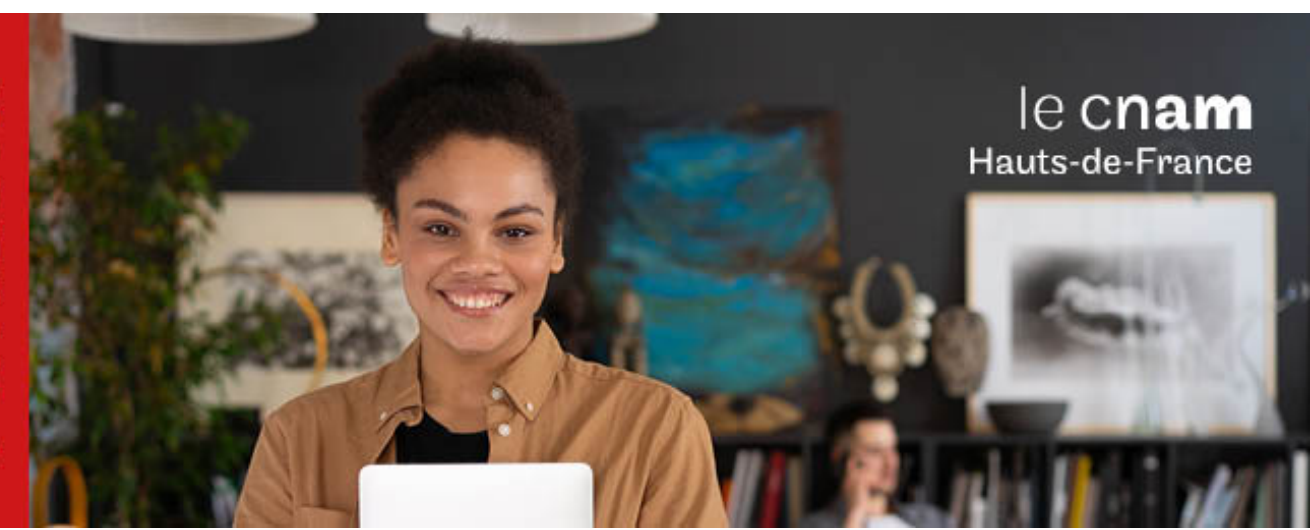

# Diplôme d'établissement PASSE Numérique pro Parcours Codage web

**DIE6303A - 32 crédits Niveau(x) d'entrée : Aucun niveau requis**

**Niveau(x) de sortie : Aucun niveau spécifique**

**Lieu(x) : Non proposé en présentiel au Cnam HdF, nous contacter pour possibilité de formation à distance et hybride**

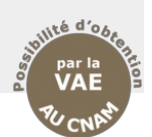

### **PRÉSENTATION**

### **Public / conditions d'accès**

Le Passe numérique pro s'adresse à deux types de public, souhaitant reprendre des études et intéressés par les métiers du numérique :

- Les jeunes en transition difficile entre formation et emploi (décrochés du secondaire ou désorientés, prioritairement).
- Les personnes peu ou pas qualifiées en recherche d'emploi.

Aucun pré-requis académique n'est exigé pour l'entrée en formation. Cette dernière est réglée par un entretien, centré sur la détection de la motivation et du potentiel du candidat. Des connaissances de base en informatique sont également vérifiées (outils bureautiques, usages des services courants de l'Internet).

### **Objectifs**

Les principes directeurs qui ont présidé à la création du Passe numérique sont les suivants :

- Concevoir une formation adaptée aux profils des publics accueillis. Pour cela, capitaliser à partir des acquis expérientiels des personnes en formation et les faire progresser à la fois dans leur dimension sociale et professionnelle et dans la maîtrise de méthodes et d'outils intellectuels de haut niveau.
- Bâtir un diagnostic personnalisé et partagé de la situation individuelle de chaque personne en formation, et favoriser l'adhésion aux valeurs de citoyenneté, de solidarité, d'ouverture sur le monde et d'adhésion aux préceptes de la République.
- Respecter les manières d'apprendre des personnes en formation, et fonder la pédagogie sur une tension permanente entre les savoirs construits dans l'action et les savoirs méthodologiques et théoriques. Le diplôme d'établissement est donc organisé en alternance.

Favoriser la prise d'initiative des personnes en formation dans la conduite de leurs apprentissages en développant le plus systématiquement une pédagogie par projets qui leur permet d'acquérir les bases dont ils ont besoin pour progresser par eux mêmes (individuellement et en collectif) mais aussi de se confronter progressivement à des formes de pensée qui ne leur sont pas coutumières.

### **COMPÉTENCES ET DÉBOUCHÉS**

### **Compétences**

### **a) Compétences transverses Compétence de conduite et gestion de projet**

- Participer à la conduite d'un projet de l'idée à sa concrétisation en faisant preuve de créativité, innovation et prise de risques
- Comprendre une commande, l'analyser et la reformuler
- Participer à la définition des objectifs d'un projet Programmer et gérer un projet en vue de la
- réalisation d'objectifs
- Travailler en équipe
- Rechercher l'information, l'analyser et la synthétiser, la restituer, en rendre compte.

### **Compétence relationnelle et communicationnelle**

- Exprimer, argumenter et interpréter des concepts, pensées, sentiments, faits et opinions oralement et .<br>par écrit
- Interagir et avoir des interactions linguistiques appropriées et créatives dans toutes les situations de la vie sociale et professionnelle.

### **Compétence de communication en anglais**

- Comprendre, lire et s'exprimer en anglais
- Rédiger une documentation technique en anglais
- Interagir en anglais dans un contexte professionnel et dans une relation client

**Compétence mathématique** : développer et appliquer un raisonnement mathématique en vue de résoudre divers problèmes de la vie quotidienne au travail.

### **Compétences sociales**

- Adopter les comportements et conduites adaptés pour participer de manière efficace et constructive à la vie sociale et professionnelle
- Maîtriser les codes sociaux et culturels du monde du travail.

**Compétence en expression culturelles** : prendre conscience de l'importance de l'expression créatrice d'idées, d'expériences et d'émotions sous diverses formes (musique, arts du spectacle, littérature et arts visuels). **Compétence méta-cognitive**

- Apprendre à apprendre<br>• Entreprendre et d
- et organiser soi-même apprentissage individuellement et en groupe.

### **Compétences de base en culture générale du numérique**

- Connaître une histoire du numérique (émergences et convergences techniques et socio-techniques de l'informatique, des télécoms, de l'Internet, des supports médiatiques.
- Conduire des enquêtes et les restituer sur des grands thèmes du numérique : arts et médias du numérique, big data, objets connectés, économie numérique, cybersécurité, etc.
- Conduire et animer des revues de presse sur l'actualité du numérique, traitée d'un point de vue socio-économique.
- Maîtriser les outils et méthodes de recherche d'information sur le web.

### **b) Compétences « coeur de métier » en programmation web Compétences de base en informatique**

- - Savoir utiliser de façon sûre et critique les technologies de l'information et communication
	- Connaître les bases de la programmation (algorithmique)
	- Savoir développer et appliquer un raisonnement algorithmique<br>Maîtriser des savoirs de base en informatique :
	-
	- · Maîtriser les logiciels spécifiques à un domaine technique

Notions de protocole : protocoles SMTP, POP HTTP

### **Compétences en balisage HTML - CSS**

- Maîtriser le balisage HTML
- **Maitriser CSS**
- Maîtriser la syntaxe du langage JavaScript
- Manipuler le DOM
- Réagir aux événements (clics, claviers) de l'utilisateur Gérer des formulaires

# **Compétences en développement PHP**

- Installer un framework PHP avec Composer
- Configurer le fichier de routing
- Comprendre le patron d'architecture logicielle Modèle-Vue-Contrôleur (MVC)
- Utiliser un moteur de template. Comprendre la notion d'objet et d'héritage
- Intégrer des données dynamiques sur les pages
- Créer un model avec l'ORM
- Manipuler (créer / modifier / supprimer) des données via un ORM
- Créer un formulaire et enregistrer les données en BDD
- Valider les données d'un formulaire
- Mettre en place des relations entre les modèles Sécuriser l'accès à son application via l'authentification
- Utiliser les Sessions pour maintenir l'utilisateur authentifié durant sa session
- Créer une API RESTful au format JSON.
- Utiliser les "Migrations" pour créer ou modifier la base de données
- Savoir installer une librairie externe avec Composer.

### **Compétences en conception et administration debases de données**

- Lire/Créer un diagramme UML de base de données
- Créer un schéma de base de données
- Comprendre les concepts de clefs (primaire et étrangère)
- Connaître les principaux types de données
- Connaître les commandes de bases SQL
- Utiliser PhpMyAdmin pour administrer ses bases
- Situer la base de données dans l'architecture d'un site web
- Traduire les besoins client en règles de gestion métier
- Créer un Modèle de Conception de Données (MCD)
- Lire un MCD
- Faire des requêtes SQL avec jointures
- Choisir le bon type et la bonne taille des données à stocker
- Normaliser en 3ème forme normale (3NF)
- Comprendre l'intérêt de la normalisation
- Dé-normaliser un modèle en 3NF Comprendre l'intérêt de la dé-normalisation

### **Compétence en administration de système (CMS)**

- Spécifier et concevoir un site web ou un blog sous CMS
- Optimiser le site web pour les moteurs de recherche (SEO)
- Réaliser la mise en ligne du site web sous CMS
- Gérer et animer un site web sous CMS Gérer le contenu éditorial et l'arborescence du site web
- Evaluer le site web
- Faire évoluer le site et répondre aux exigences du donneur d'ordre.

### **PROGRAMME**

# **Contenu de la formation Tronc commun**

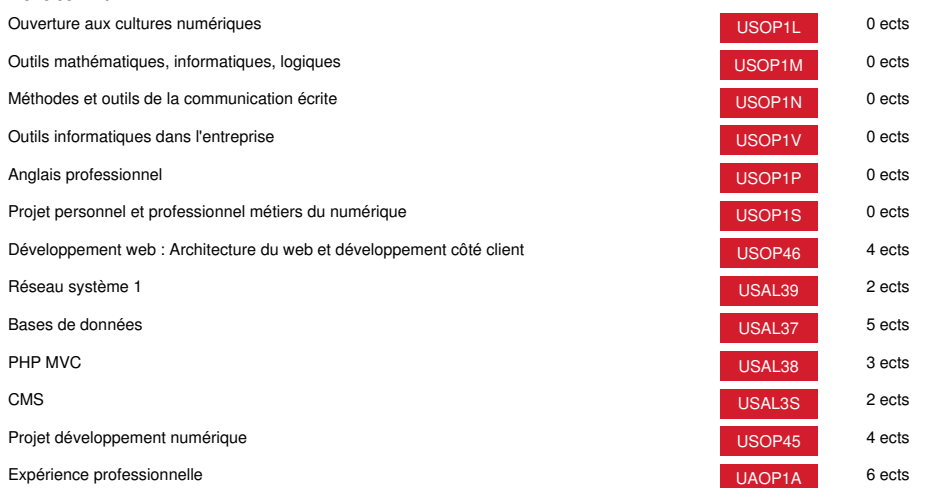

# **Méthodes pédagogiques:**

Pédagogie qui combine des enseignements académiques et des pédagogies actives s'appuyant sur l'expérience en entreprise et le développement des compétences. Equipe pédagogique constituée pour partie de professionnels.

# **Modalités d'évaluation:**

Chaque unité (UE, UA) fait l'objet d'une évaluation organisée en accord avec l'Etablissement public (certificateur) dans le cadre d'un règlement national des examens.

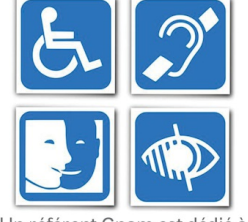

Un référent Cnam est dédié à l'accompagnement de toute<br>personne en situation de<br>handicap. Contactez : hdf\_handicap@lecnam.net

*Document non contractuel.*

Le programme et le volume horaire de cette formation sont susceptibles d'être modifiés en fonction des évolutions du référentiel pédagogique national.

**Le Cnam Hauts-de-France vous informe, vous accompagne et vous conseille.**

**Contactez nos conseillers formation au (C)** 0800 719 720 **ou [hdf\\_contact@lecnam.net](mailto:hdf_contact@lecnam.net)**

**Tous nos programmes sur [www.cnam-hauts-de-france.fr](https://www.cnam-hauts-de-france.fr)**